# Failed to get user authentication list

586 Nesvin KN February 27, 2023 [Common Errors & Troubleshooting](https://www.ezeelogin.com/kb/category/common-errors-troubleshooting/4/) 1266

## How to fix the "**Failed to get user authentication list**" in the Ezeelogin shell (ezsh)

Refer below steps to reset the fingerprint of the remote server to fix the above error

#### **Reset the fingerprint from Ezeelogin GUI.**

- 1. Login to **Ezeelogin GUI** and go to the **Servers tab**
- 2. **Select the server** to which you are unable to ssh.
- 3. Click the '**RESET SSH FINGERPRINT**' button on the right menu bar.

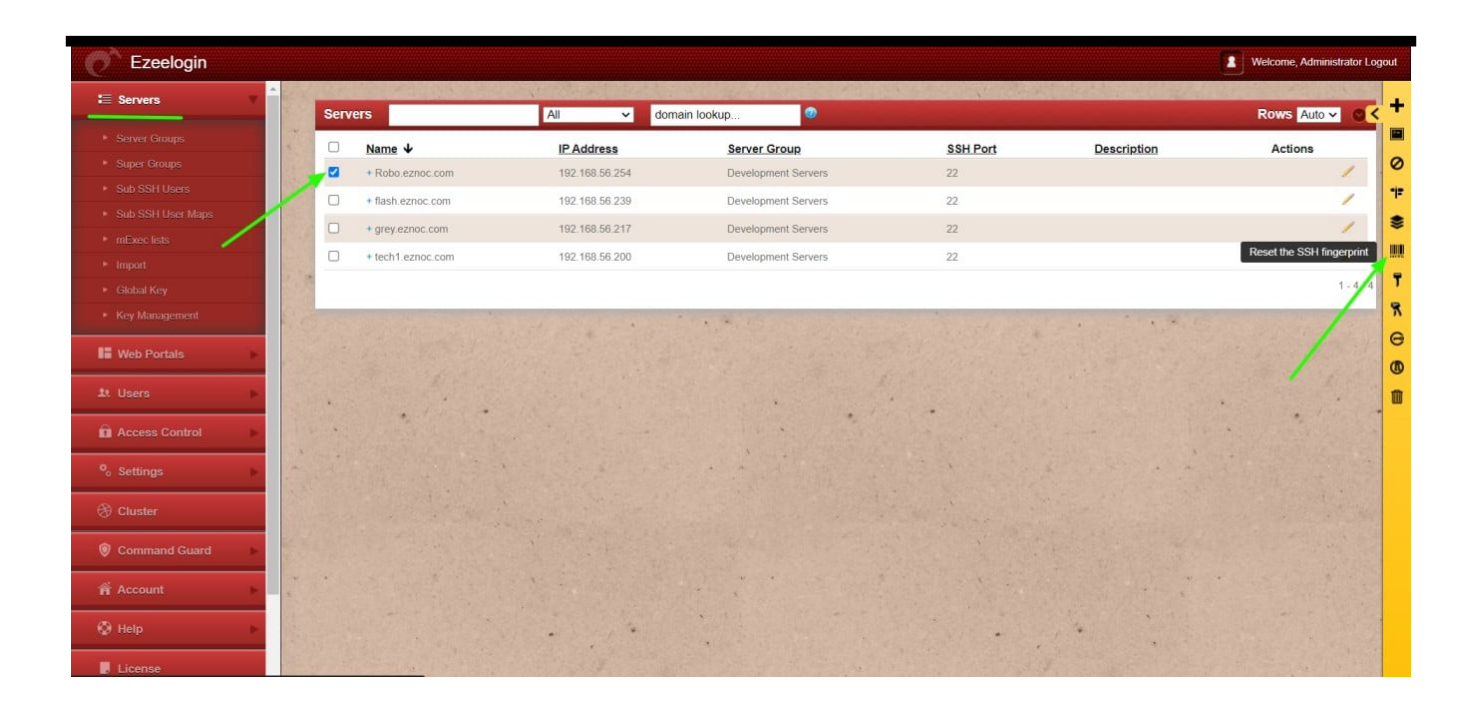

### **Reset the fingerprint from the command line.**

1. **Reset the fingerprint of all servers**

Reset the ssh fingerprint of all servers from the command line by running the following command.

#### 2. **Reset the fingerprint of a single server**

Reset the ssh fingerprint of a server from the command line by running the following command. Replace hostname with your server hostname.

hostname\_of\_the\_server

**Related Article:**

 $\overline{a}$ 

[ALERT: REMOTE HOST IDENTIFICATION HAS CHANGED! Contact](https://www.ezeelogin.com/kb/article/alert-remote-host-identification-has-changed-contact-administrator-44.html) [Administrator.](https://www.ezeelogin.com/kb/article/alert-remote-host-identification-has-changed-contact-administrator-44.html)

[User add failed Cannot add user on this node: REMOTE HOST IDENTIFICATION HAS](https://www.ezeelogin.com/kb/article/user-add-failed-cannot-add-user-on-this-node-remote-host-identification-has-changed-34.html) [CHANGED!](https://www.ezeelogin.com/kb/article/user-add-failed-cannot-add-user-on-this-node-remote-host-identification-has-changed-34.html)

[Add server with the private key stored in the database with API](https://www.ezeelogin.com/kb/article/add-server-with-private-key-stored-in-database-with-api-551.html)

[Add / update / delete servers through Ezeelogin API](https://www.ezeelogin.com/kb/article/add-update-delete-servers-through-ezeelogin-api-257.html)

Online URL: <https://www.ezeelogin.com/kb/article/failed-to-get-user-authentication-list-586.html>